### COMP 322: Parallel and Concurrent Programming

### Lecture 1: Welcome to COMP 322!

#### **COMP 322** Lecture 1 08 January 2024

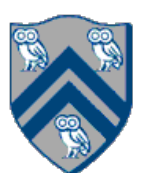

Mack Joyner mjoyner@rice.edu

<http://comp322.rice.edu>

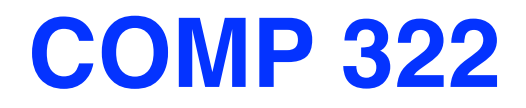

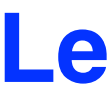

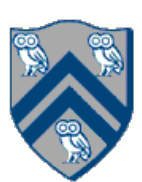

# Acknowledgments

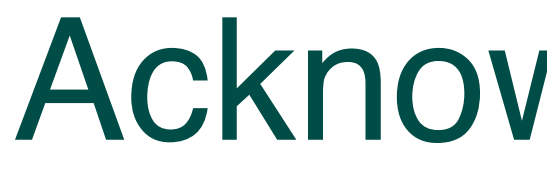

Vivek Sarkar Zoran Budimlić Dan Wallach Shams Imam

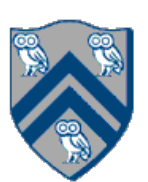

### —Stefan Boskovic, Haotian Dang, Andrew Ondara, Huzaifa Ali, Raahim Absar

- TAs
	-
- Instructor
	- —Mack Joyner ([mjoyner@rice.edu\)](mailto:mjoyner@rice.edu)

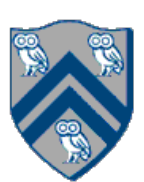

- site
- other time
- Use [Piazza](https://piazza.com/rice/spring2023/comp322) to post and answer questions

• Regular office hour schedule can be found at **Office Hours** link on course web

• Send email to instructor ([mjoyner@rice.edu\)](mailto:mjoyner@rice.edu?subject=) or TAs if you need to meet some

# Course Syllabus

- •Fundamentals of Parallel and Concurrent Programming taught in six topics 1.Functional Programming Fundamentals (2 weeks) 2.Creating Parallel and Concurrent Programs using Functional Concepts (4 weeks) 3.Fundamentals of Shared-Memory Concurrent Programming (3 weeks) 4.Data Parallel Programming Model and Loop Parallelism and Concurrency (2 ⅔ weeks) 5.Message-Passing Programming Model (1 ⅓ week) 6.Miscellaneous Topics (1 week)
- •Labs and programming assignments will be in Java 11
- •Habanero-Java (HJ) library developed at Rice as a pedagogic parallel programming model
	- Only used as a uniform way to illustrate the concepts
	- We will relate concepts to other languages and frameworks

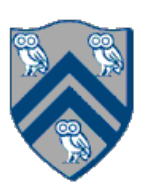

# Grade Policies

#### Course Rubric

- Homework (5) 40% (written + programming components)
	- Weightage proportional to # weeks for homework
- Exams (2) 40% (scheduled midterm + scheduled final)
- 
- 
- 
- Weekly Labs 10% (labs need to be submitted by the following Monday)
- Quizzes 5% (on-line quizzes on Canvas)
- Class Participation 5% (in-class worksheets)

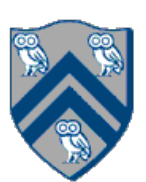

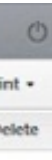

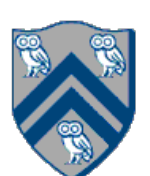

### Parallelism and Concurrency are Everywhere

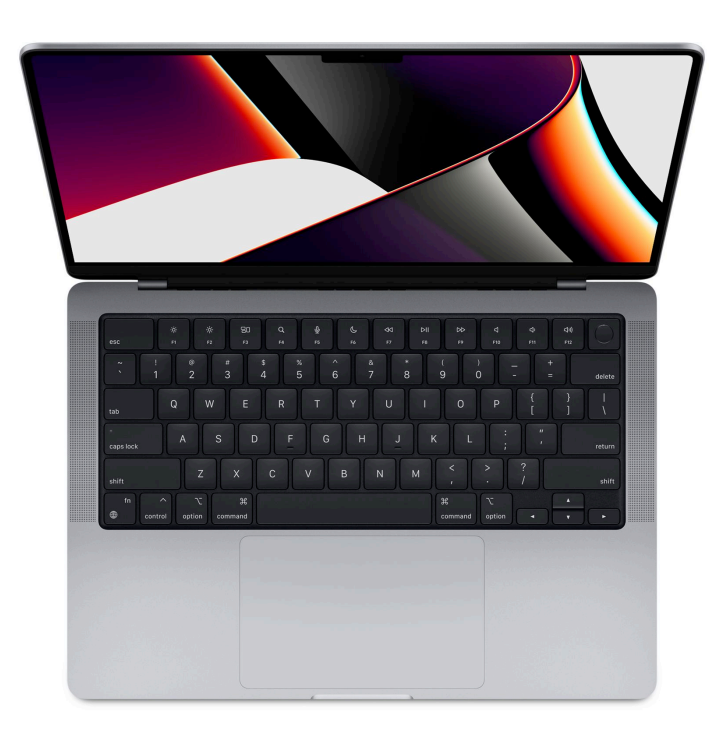

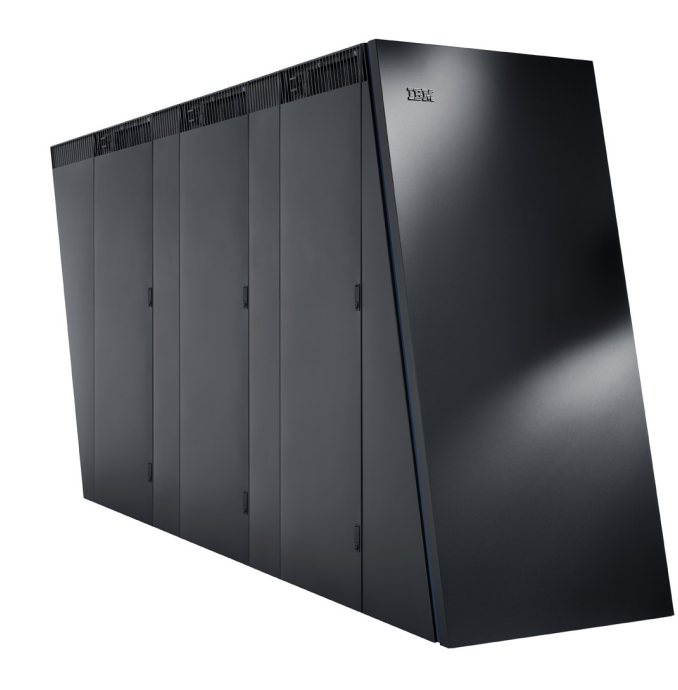

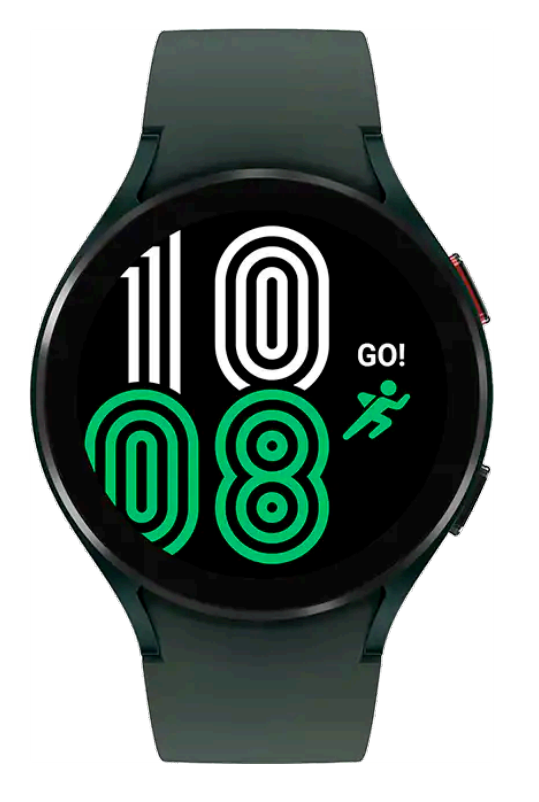

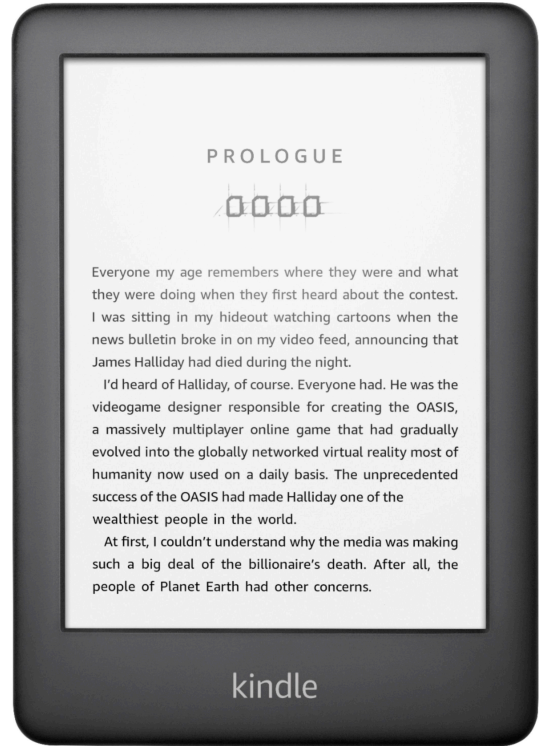

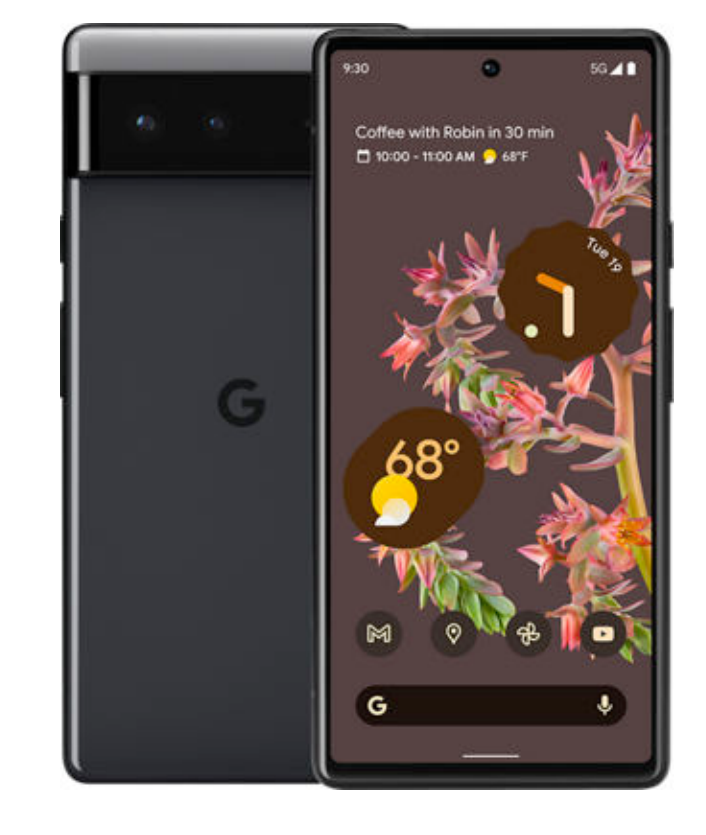

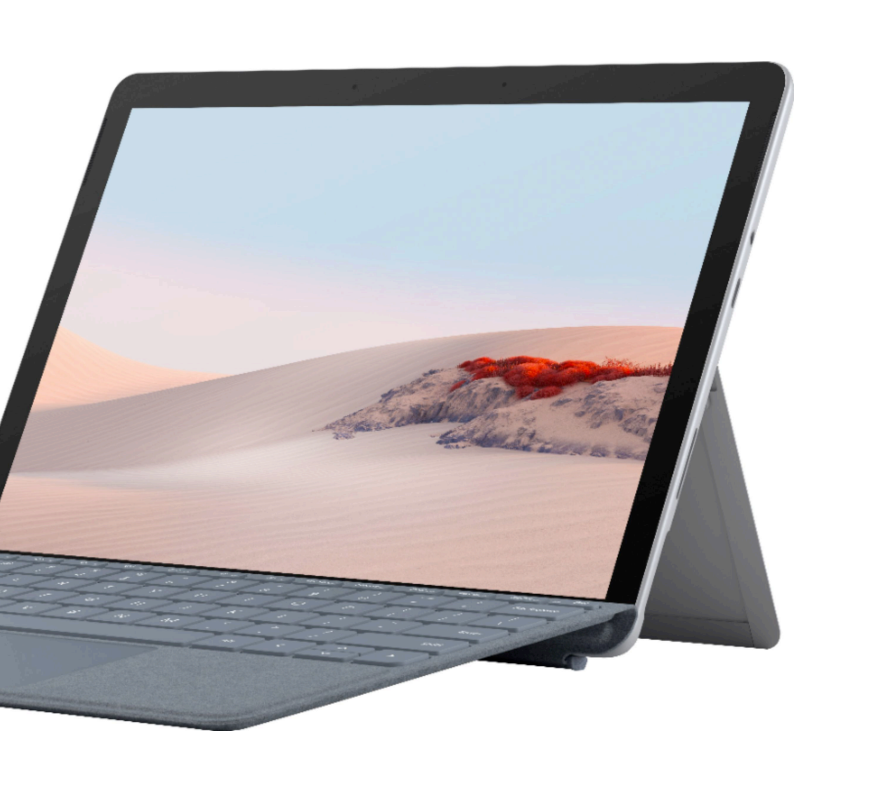

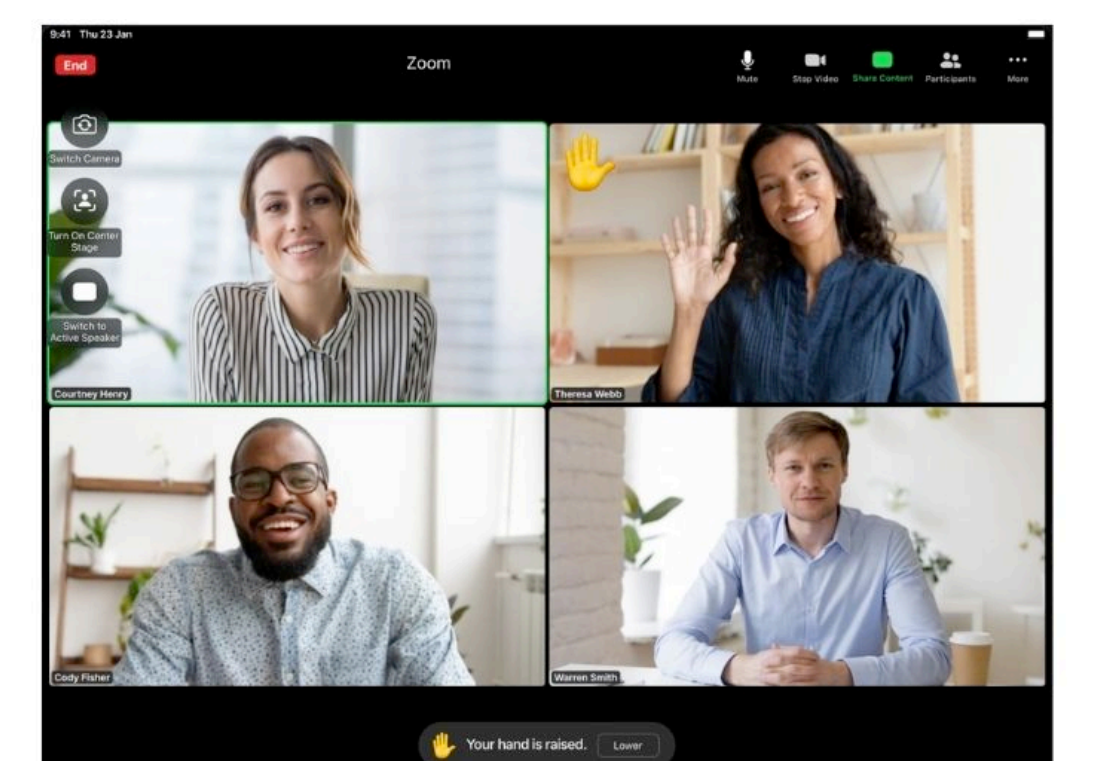

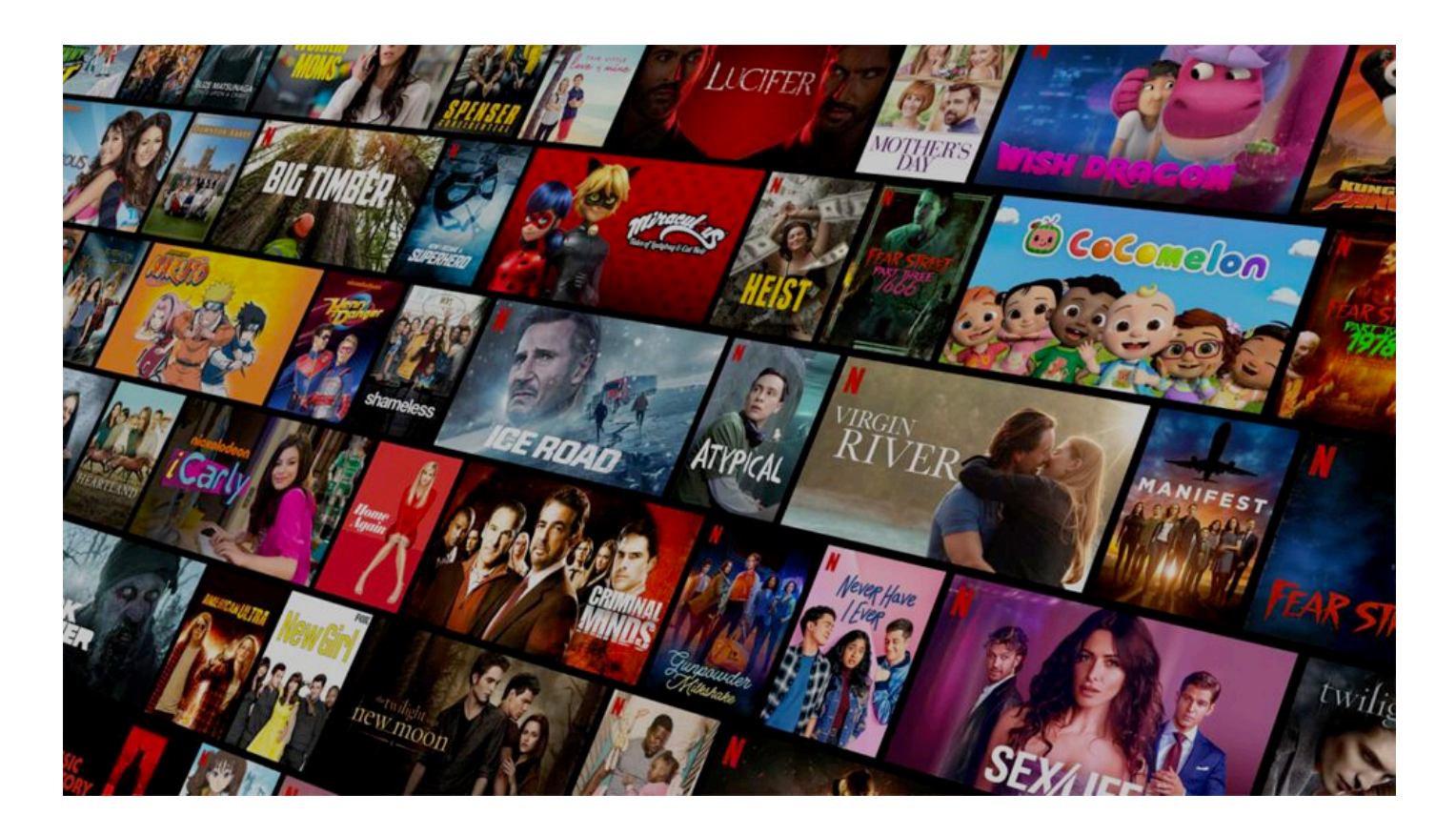

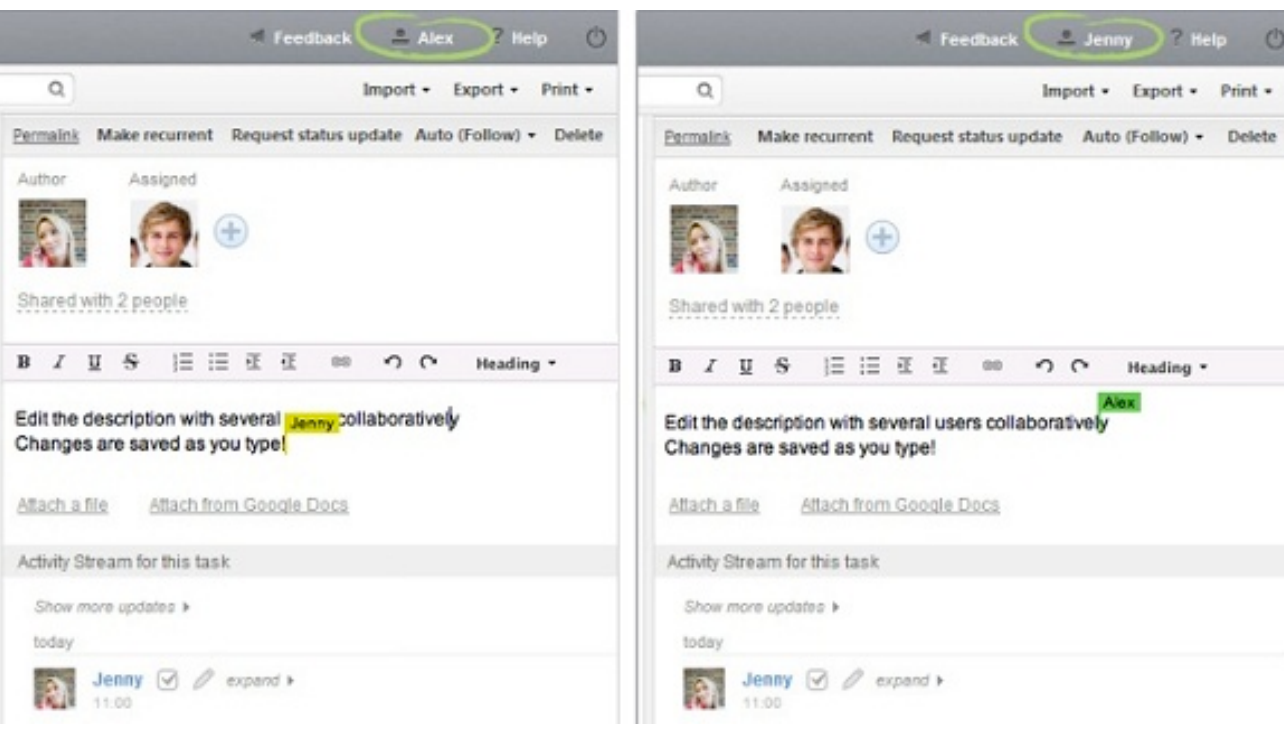

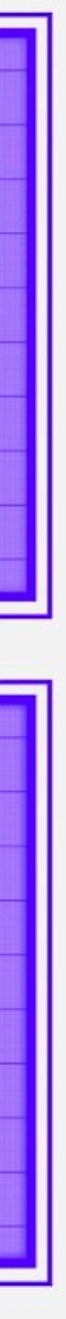

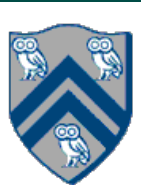

•Parallel computing: using multiple processors in parallel to solve problems quicker than with a single

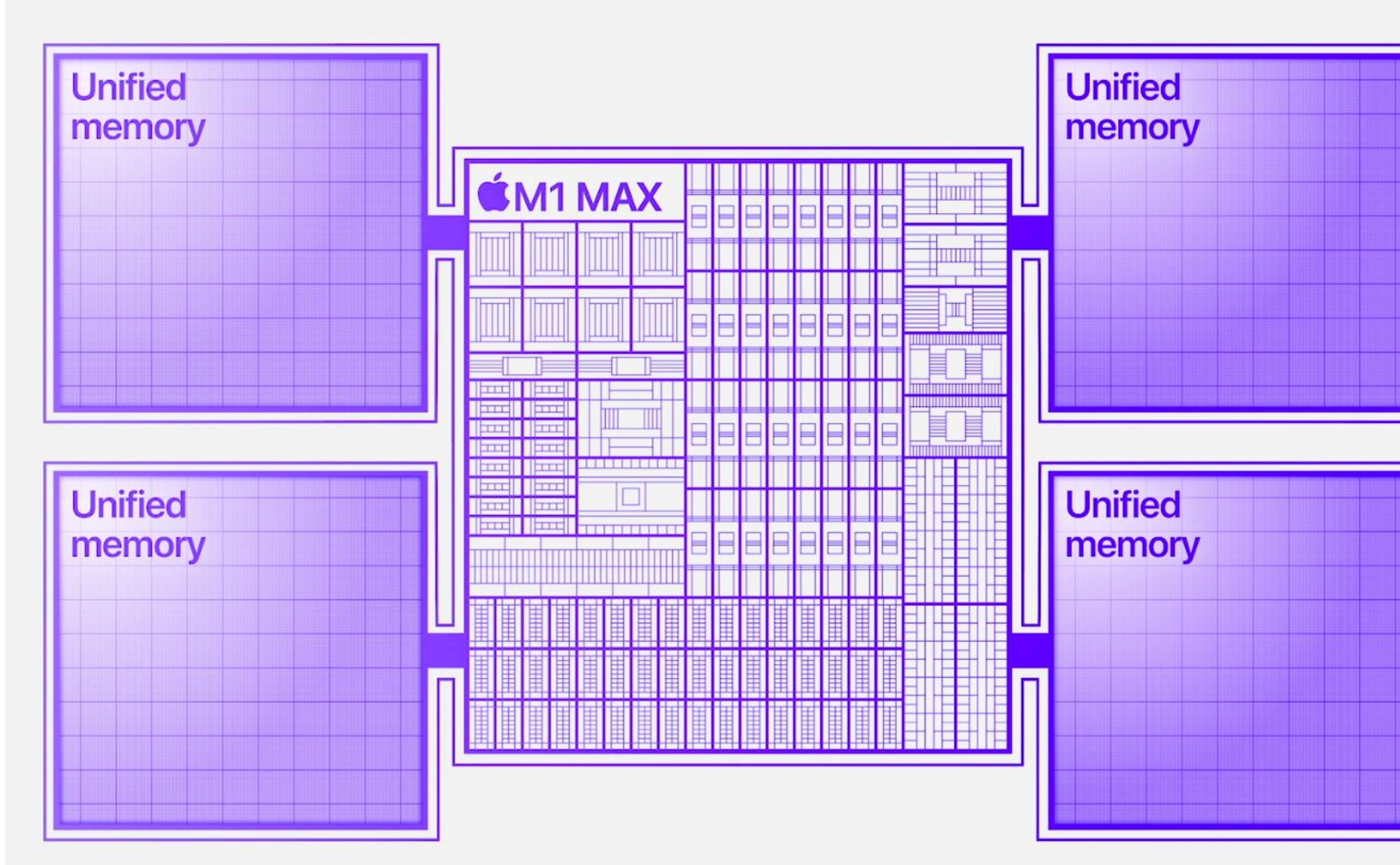

# What is Parallel Computing

- processor and/or with less energy
- •Example of a parallel computer: Apple M1 MAX
	- 10-core Multi-Processor
		- •8 performance cores
		- •2 high-efficiency cores
	- •32 GPU cores
	- 16 neural engine cores
	- •Unified memory on-chip (up to 64GB)
	- •57 billion transistors

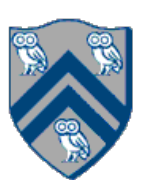

Why?

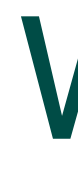

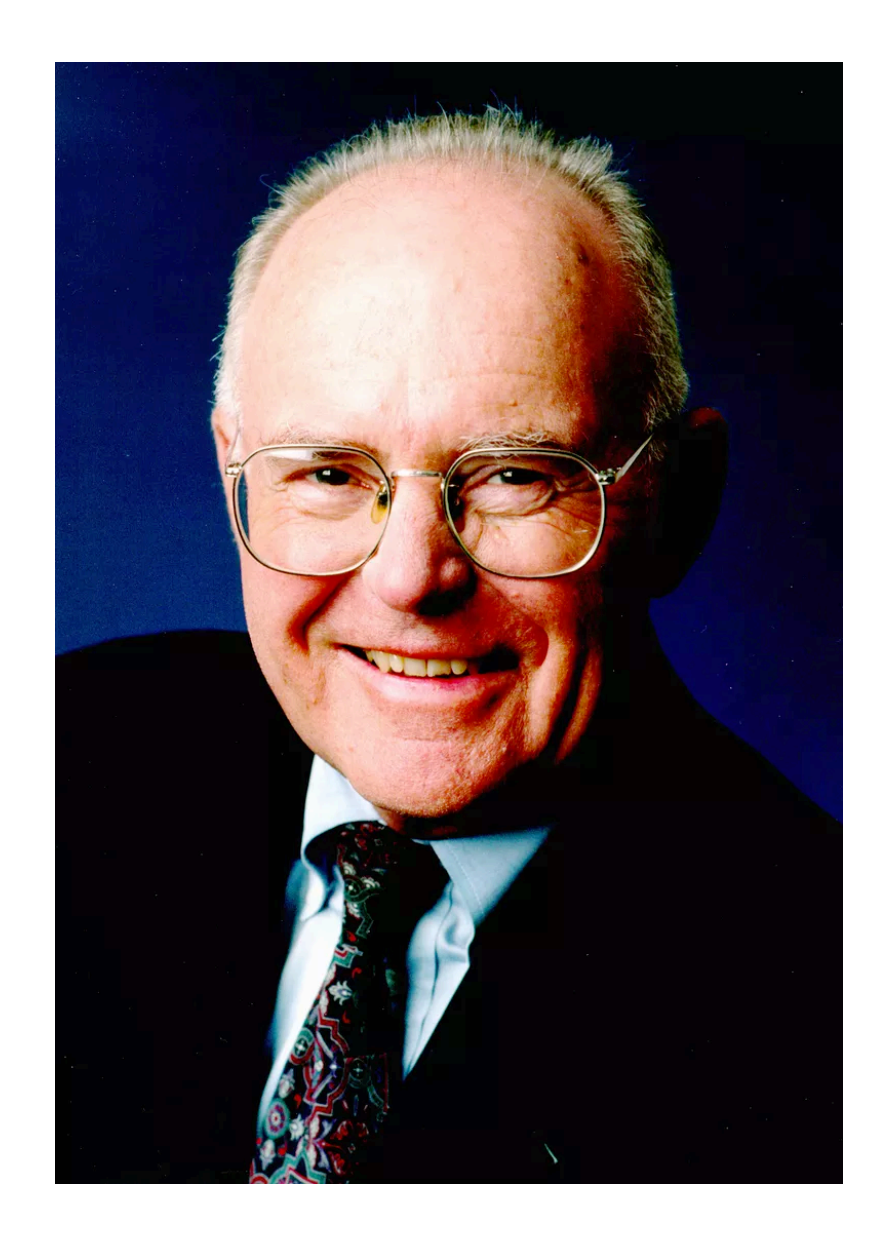

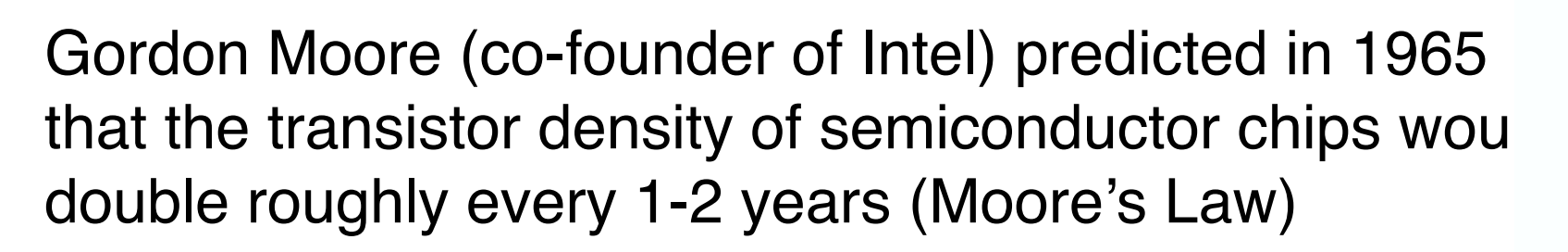

- area of a transistor halves every 1-2 years
- feature size reduces by  $\sqrt{2}$  every 1-2 years

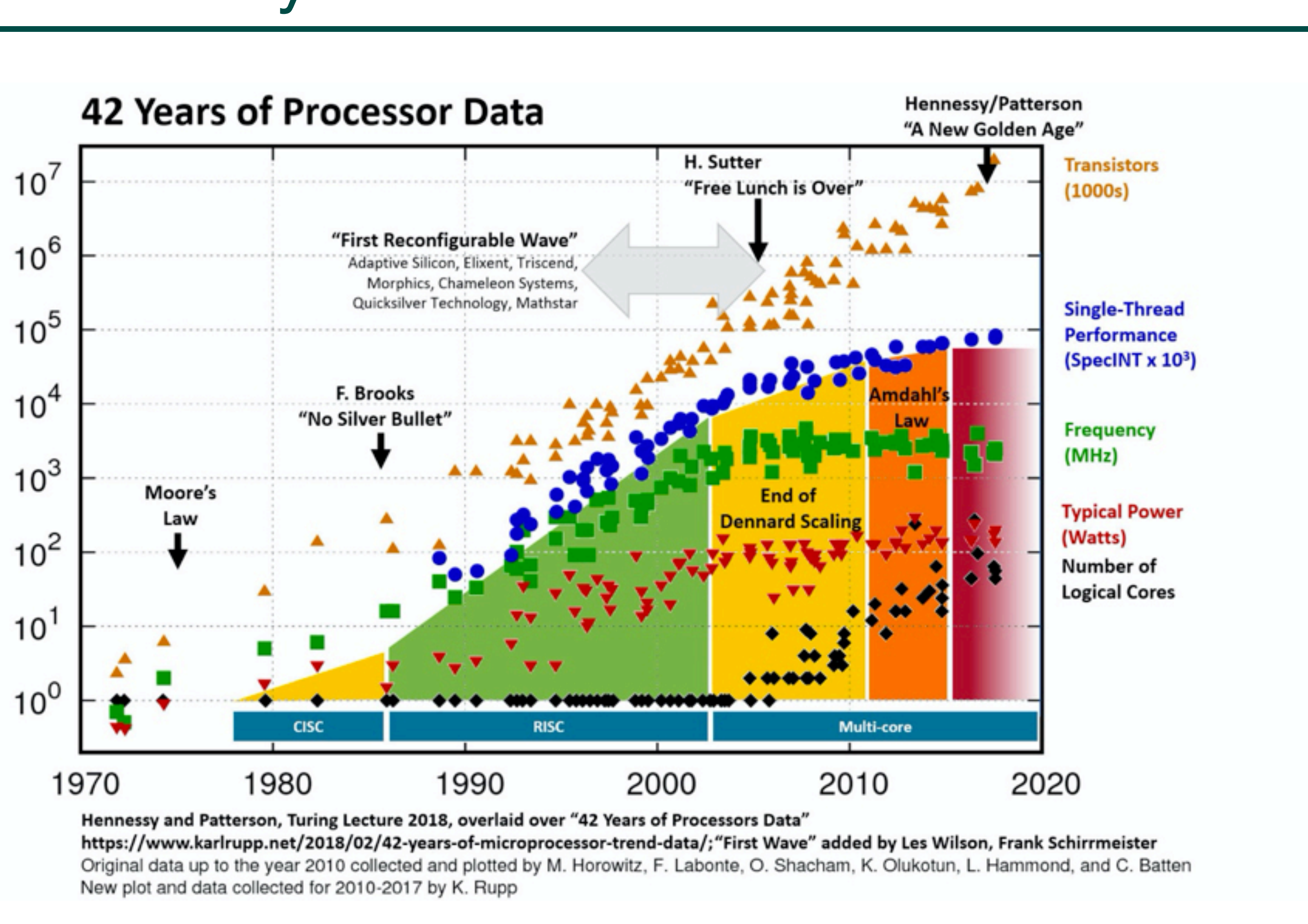

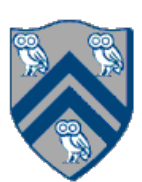

Maximum Frequency is capped by Voltage  $\rightarrow$  Power is proportional to (Frequency)<sup>3</sup>

Baseline example: single 1GHz core with power P

## Parallelism Saves Power (Simplified Analysis)

Option A: Increase clock frequency to 2GHz -> Power = 8P

Option B: Use 2 cores at 1 GHz each -> Power = 2P

- 
- 
- 
- 
- Option B could deliver the same performance as Option A with 4x less power …

provided your software runs in parallel!

- Specification of operations that can be executed in parallel
- A parallel program is decomposed into sequential subcomputations
- Threads, Jobs, Processes, *Tasks*
- Parallel programming constructs define the semantics of task creation, termination, location and interaction

# What is Parallel Programming

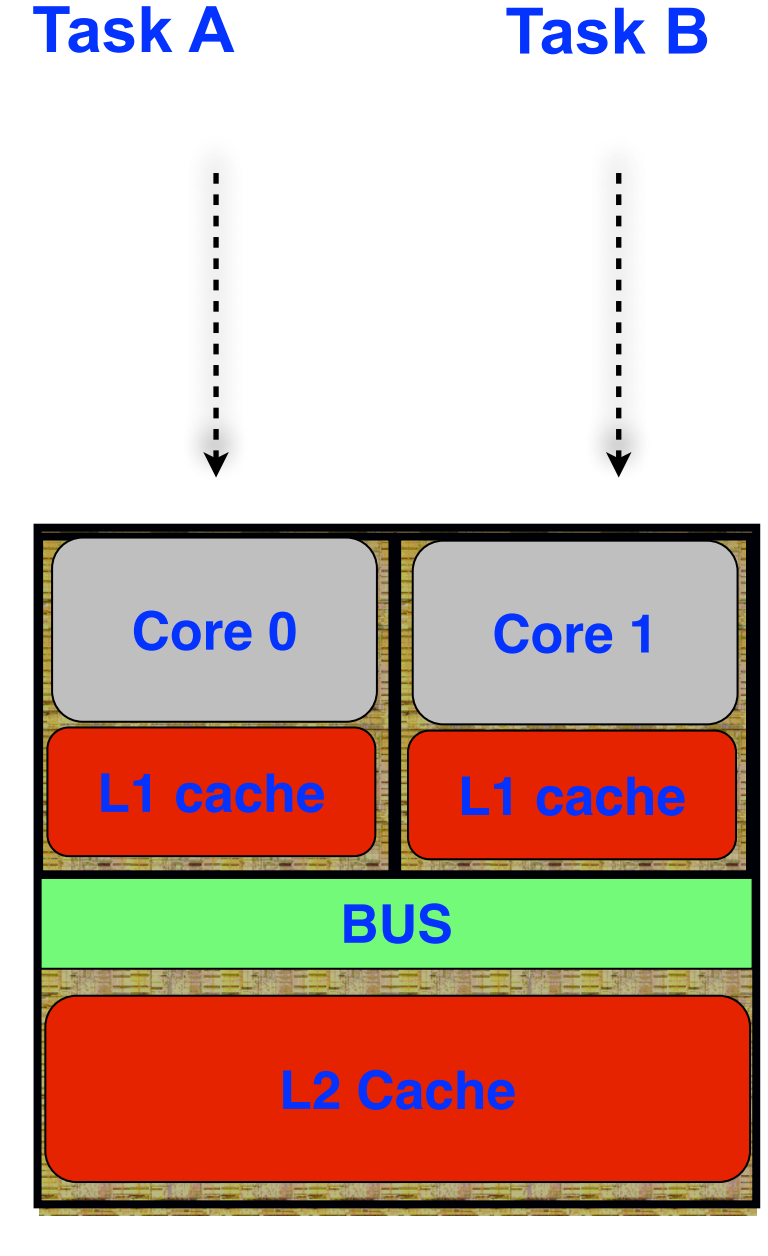

**Schematic of a dual-core Processor**

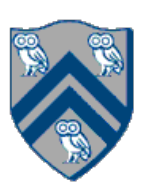

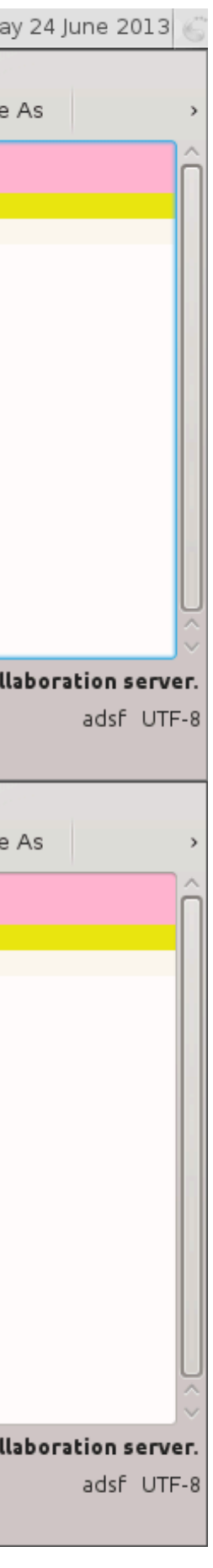

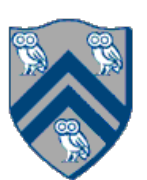

- Programming technique
- An application making progress on two or more tasks at the same time
- Execute and complete in an overlapping time period
- Manage access to *shared resources*

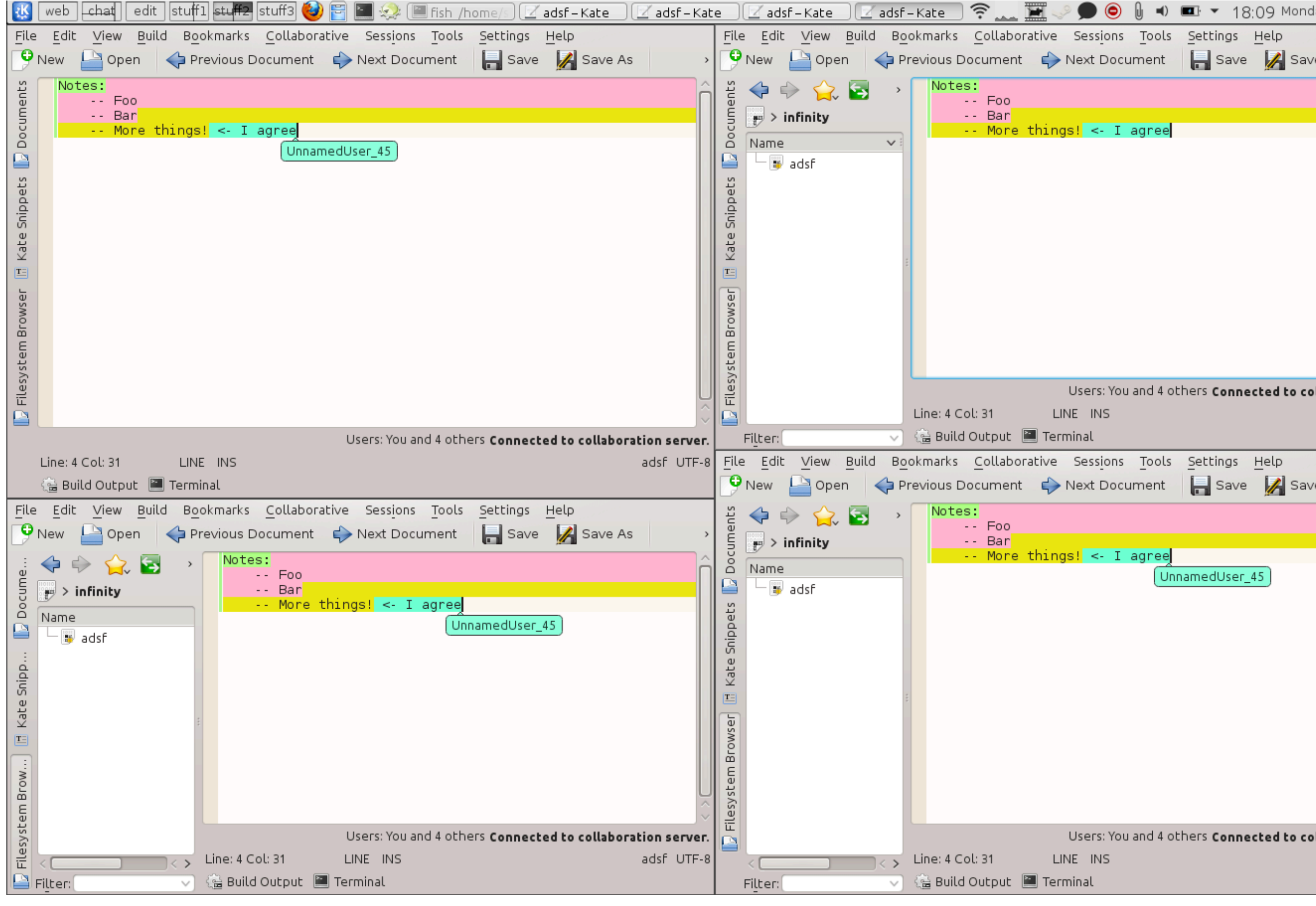

### What is Concurrent Programming

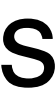

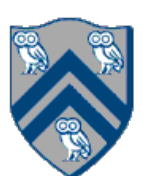

## Concurrent vs. Parallel Programming

- "Things happening at the same time"
- *Parallel Programming*: Improve performance
- *Concurrent Programming*: Solve a problem by using concurrently executing tasks and managing shared resources
- Example: 200 COMP 322 students, one final exam with 10 questions
- Parallelism without Concurrency
	- 10 TAs, each TA grades 20 complete exams
- Concurrency without Parallelism
	- 1 TA, the TA grades question 1 first for all exams, then question 2, and so on ...
- Concurrency and Parallelism
	- 10 TAs, each TA grades a separate question

#### Example Problem: Computing the sum of array elements  $\Gamma$

COMP 322, Spring 2024 (M. Joyner)  $COMP$  322 Spring 2024 (M Joynar) computation graph in Figure 1 is sequential because the edges enforce a linear order among all nodes in the

#### Algorithm 1: Sequential ArraySum

Input: Array of numbers, *X*.

**Output:**  $sum =$  sum of elements in array X.  $sum \leftarrow 0;$ 

for  $i \leftarrow 0$  to  $X.length - 1$  do

$$
sum \leftarrow sum + X[i];
$$

return *sum*;

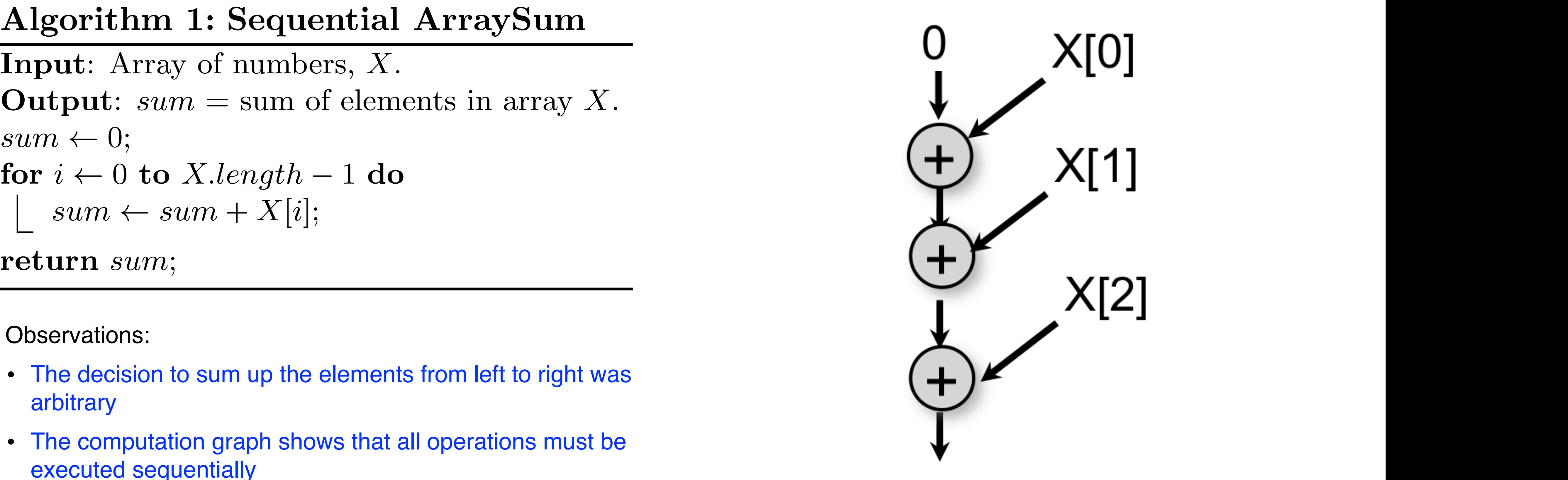

edge (denoted by an arrow) as an ordering constraint between the operations that it connects, due to the

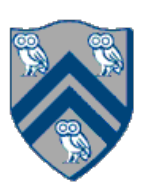

Observations:

- The decision to sum up the elements from left to right was arbitrary
- The computation graph shows that all operations must be<br>
The computation graph shows that all operations must be referred to a sequerinally and the left-to-right evaluation of the left-to-right evaluation of the left-to-right evaluation of the left-to-right evaluation of the left-to-right evaluation of the left-to-right evaluation of executed sequentially

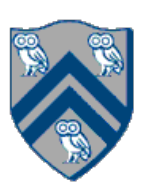

# Two-way Parallel Array Sum

Basic idea:

- Decompose problem into two tasks for partial sums (parallelism)
- Combine results to obtain final answer *after partial sums are done* (concurrency)
- This is a parallel divide-and-conquer pattern

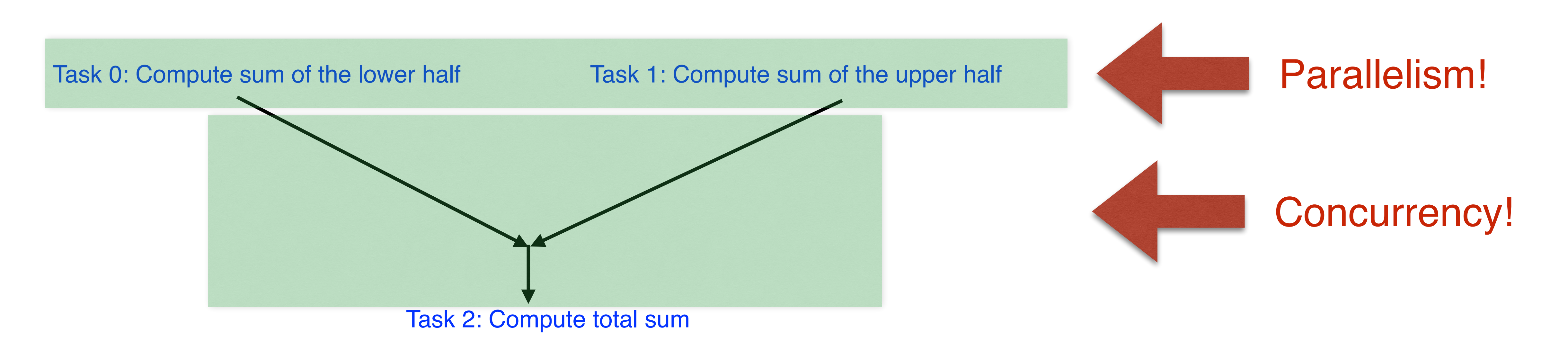